\$ OOP 03 \$ Stringovi

Name: Nemanja Mićović† Date: 4. mart 2018

† nemanja\_micovic@matf.bg.ac.rs

#### > Koliko stringova vidite?

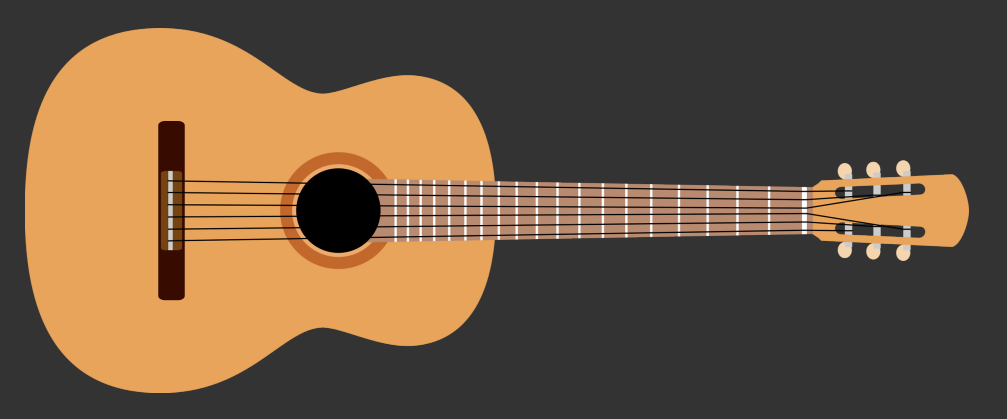

# § Sadržaj

String u jeziku C Niz karaktera u Javi Klasa String Imutabilnost klase String Klase StringBuilder i StringBuffer

- $\rightarrow$  Jedna od najčešćih operacija u programiranju
- $>$  Očekujemo da brzo završimo obradu i nastavimo dalje
- $>$  Tekstuelna reprezentacija podataka je ljudima čitljiva

# § String i C

> Kako je realizovan tip String u jeziku C?

# § String i C

- > Kako je realizovan tip String u jeziku C?
- > nikako

# § String i C

- > Kako je realizovan tip String u jeziku C?
- > nikako
- $>$  String emuliramo koristeci niz karaktera

### § Niz karaktera u Javi

```
> Niz karaktera možemo konstruisati i u Javi
```

```
public static void main(String[] args) {
   char[] t = {('Z', 'd', 'r', 'a', 'v', 'o', 'f', ')}for (char e: t)
        System.out.print(e);
    System.out.println();
```
> Primetimo da ne postoji završna nula  $>$  U pitanju je niz tako da nemamo previše funkcija za njegovu obradu

# § Klasa String

- $>$  Java poseduje ugrađenu klasu String
- > Tipove delimo na primitivne i klasne
- > String je nekako između ta dva
	- $*$  Dozvoljava se sintaksa dodele kao kod primitivnih tipova
	- $*$  String t = "Zdravo svima :)";
- > Ipak, String je zvanično klasni tip

#### § Kako pravimo String

```
> Dozvoljene su dve sintakse
   public static void main(String[] args) {
      String s1 = new String("Zdravo studenti!");
      String s2 = "Zdravo studenti!";
      System.out.println(s1);
      System.out.println(s2);
      System.out.println("Duzina s1: " + s1.length());
      System.out.println("Duzina s2: " + s2.length());
      System.out.println("s1[3] = " + s1.charAt(3));(1. String<mark>ovi)$ _</mark> [8/18]
```
#### § Neke metode klase String

```
Neke od korisnih metoda1:
```

```
> charAt(int i)
```

```
* vraća karakter na indeksu i
```
- > length()
	- $*$  vraća dužinu stringa
- > compareTo(String s)
	- $*$  leksikografski poredi sa stringom s
- > equals(String s)
	- $*$  poredi string sa stringom s
- > toCharArray()
	- \* vraća niz karaktera

<sup>&</sup>lt;sup>1</sup>Tipovi su negde uklonjeni radi ilustracije, pogledati dokumentaciju detaljnije

§ Imutabilnost stringa

- $\, > \, \texttt{Stringovi}$ u Javi su imutabilni $^2$
- $>$  Alociraju se na hip memoriji
- > Odnosno, string u Javi predstavlja konstantu

<sup>&</sup>lt;sup>2</sup>Nepromenljivi

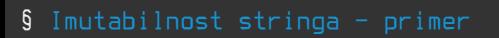

```
public static void main(String[] args) {
   String s1 = "Zdravo";
   String s2 = "Zdravo";
   String t1 = "studenti";
    String t2 = t1;
    String t3 = "studenti";
                           HEAP
                                       -t3
```
# § Imutabilnost stringa - dobre strane

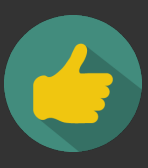

- $>$  Potencijalno možemo uštedeti na memoriji
- $>$  Usled imutabilnosti, sigurni smo da string neće biti promenjen
- $>$  Time omogućavamo da jedna stringovna konstanta bude više puta referencirana

# § Imutabilnost stringa - loše strane

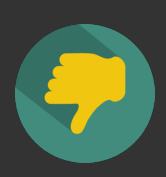

- $>$  Izmene stringa zahtevaju alokaciju memorije u pravljenju novog stringa
- > Naše operacije su često takve da želimo izmeniti originalni string bez ikakvih kopiranja

#### § Kako protiv novih stringova

```
> Pretpostavimo da želimo da generišemo string koji sadrži 10000 jedinica
  public static void main(String[] args) {
      String nums = ";
      for (int i = 0; i < 10000; i++)nums = nums + 1;System.out.println(nums);
> Potencijalno^3 10000 puta alociramo novi string
> Na kraju petlje, za sobom smo ostavili 9999 stringova koji su dalje
  nepotrebni
> Grubom i optimističnom računicom, potrošili smo oko 47 megabajta!
<sup>3</sup>Za slučaj da kompilator ne optimizuje
```
# § StringBuilder

- > StringBuilder predstavlja klasu kojom rešavamo prethodno izneti problem
- > Koristimo ga kada želimo da vršimo neku modifikaciju stringa ili ga gradimo dodavanjem drugih stringova
- $>$  Omogućava nam udobne funkcije za modifikaciju stringa

# StringBuilder sb = new StringBuilder(); for (int  $i = 0$ ;  $i < 10000$ ;  $i++)$ sb.append(1); String  $r = sb.toString()$ ; System.out.println(r);

public static void main(String[] args) {

# § StringBuilder - primer

#### § Neke metode klase StringBuilder

```
Neke od korisnih metoda4:
```
 $\geq$  append(x)

 $*$  dodaje  $\times$  u StringBuilder objekat

- > charAt(int i)
	- \* vraća karakter na indeksu i
- > delete(int start, int end)
	- $*$  briše podstring od start do end
- > deleteCharAt(int i)
	- $*$  briše karakter na indeksu i
- > indexOf(String s)
	- $*$  vraća indeks prvog pojavljivanja s u stringu unutar StringBuilder-a
- > toString()
	- $*$  vraća string sadržan u StringBuilder objektu

<sup>4</sup>Tipovi su negde uklonjeni radi ilustracije, pogledati dokumentaciju detaljnije

#### § StringBuffer

- $\rightarrow$  Nudi istu funkcionalnost kao StringBuilder
- $>$  Bezbedan je za rada sa nitima (eng. thread-safe)
- $\rightarrow$  Niže performanse od klase StringBuilder (zbog sinhronizacije potrebne za niti)
- > Na kursu svi programi imaju jednu nit te ćemo koristiti StringBuilder